## **Installation Guide**

Partek<sup>™</sup> Flow<sup>™</sup> is a web-based application for genomic data analysis and visualization. It can be installed on a desktop computer, computer cluster or cloud. Users can then access Partek Flow from any browser-enabled device, such as a personal computer, tablet or smartphone.

Read on to learn about the following installation topics:

- [Minimum System Requirements](https://documentation.partek.com/display/FLOWDOC/Minimum+System+Requirements)
- [Single Cell Toolkit System Requirements](https://documentation.partek.com/display/FLOWDOC/Single+Cell+Toolkit+System+Requirements)
- [Single Node Installation](https://documentation.partek.com/display/FLOWDOC/Single+Node+Installation)
- [Single Node Amazon Web Services Deployment](https://documentation.partek.com/pages/viewpage.action?pageId=9502735)
- [Multi-Node Cluster Installation](https://documentation.partek.com/display/FLOWDOC/Multi-Node+Cluster+Installation)
- [Creating Restricted User Folders within the Partek Flow Server](https://documentation.partek.com/display/FLOWDOC/Creating+Restricted+User+Folders+within+the+Partek+Flow+Server)
- [Updating Partek Flow](https://documentation.partek.com/display/FLOWDOC/Updating+Partek+Flow)
- [Uninstalling Partek Flow](https://documentation.partek.com/display/FLOWDOC/Uninstalling+Partek+Flow)
- [Dependencies](https://documentation.partek.com/display/FLOWDOC/Dependencies)
- [Docker and Docker-compose](https://documentation.partek.com/display/FLOWDOC/Docker+and+Docker-compose)
- [Java KeyStore and Certificates](https://documentation.partek.com/display/FLOWDOC/Java+KeyStore+and+Certificates) • [Kubernetes](https://documentation.partek.com/display/FLOWDOC/Kubernetes)
- 

## Additional Assistance

If you need additional assistance, please visit [our support page](http://www.partek.com/support) to submit a help ticket or find phone numbers for regional support.

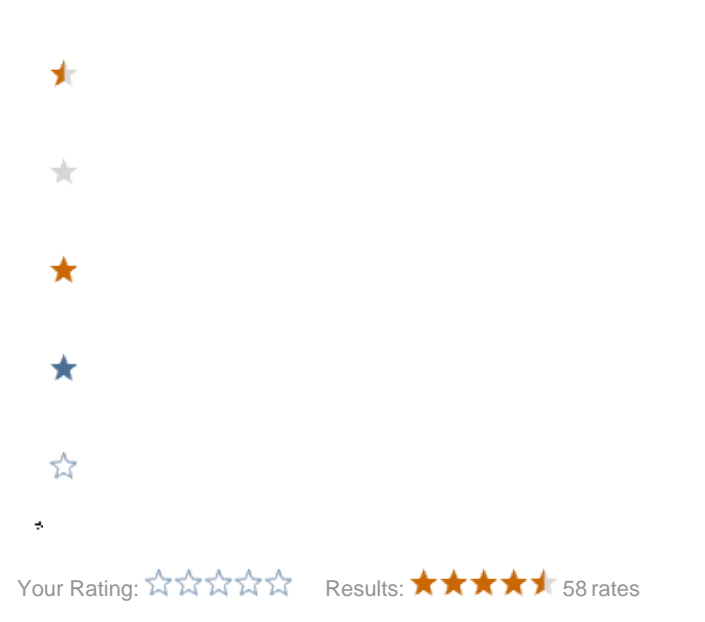